*https://wiki.teltonika-networks.com/view/RUT900\_Product\_Labels*

## **RUT900 Product Labels**

[Main Page](https://wiki.teltonika-networks.com/view/Main_Page) > [RUT Routers](https://wiki.teltonika-networks.com/view/RUT_Routers) > [RUT900](https://wiki.teltonika-networks.com/view/RUT900) > [RUT900 Manual](https://wiki.teltonika-networks.com/view/RUT900_Manual) > **RUT900 Product Labels**

## **Label/Print on the box**

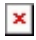

Information displayed after scanning QR code: Information displayed after scanning Barcode: SN:9999999999;I:999999999999999;M:AABBCCDDEEFF;B:999; 4779027311272  $\pmb{\times}$  $\pmb{\times}$ **Text on the label/print QR or Barcode equivalent Description** Product code a.k.a., ordering code, displays under which product code the device was manufactured. Different product codes indicate different versions of the overall product. For example, devices with different product codes may support different LTE bands, come with different accessories, different firmware, etc. RUT900S024E0\* **\*RUT900S024E0** is only for standard order codes Serial number is a unique 10-digit device identifier. It is required when connecting the device to Teltonika's SERIAL SN Remote Management System [\(RMS\)](https://wiki.teltonika-networks.com/view/RMS). The device can be added to RMS via the **System → Administration → [RMS](https://wiki.teltonika-networks.com/view/RMS)** page The IMEI (International Mobile Equipment Identity) is a unique 15 decimal digit number used to identify IMEI I cellular modules. GSM network operators use the IMEI to identify devices in their networks The media access control (MAC) address is a unique identifier used to distinguish a network interface controller for communication in the data link layer (OSI layer2) LAN MAC M Ethernet LAN MAC address - MAC address of the LAN Ethernet network interface. It is also required when connecting the device to Teltonika's Remote Management System [\(RMS\)](https://wiki.teltonika-networks.com/view/RMS). The device can be added to RMS via the **System → Administration → [RMS](https://wiki.teltonika-networks.com/view/RMS)** page The International Article Number (a.k.a. European Article Number or **[EAN](https://wiki.teltonika-networks.com/view/RUT900_EAN_code)**) is a standard describing a barcode  $FAN$ symbology and numbering system used in global trade to identify a specific retail product type, in a specific packaging configuration, from a specific manufacturer Batch no: B Batch number is a number that indicates the batch of materials

## **Label/Engraving on the product**

 $\pmb{\times}$ 

Information displayed after scanning QR code:

WIFI:T:WPA:S:XX9999\_9999;P:9999999;SN:99999999999;9;9999999999999;M:AABBCCDDEEFF;B:999;

 $\pmb{\times}$ 

## Scanning the QR code with your mobile device should allow you to connect to the products WiFi.

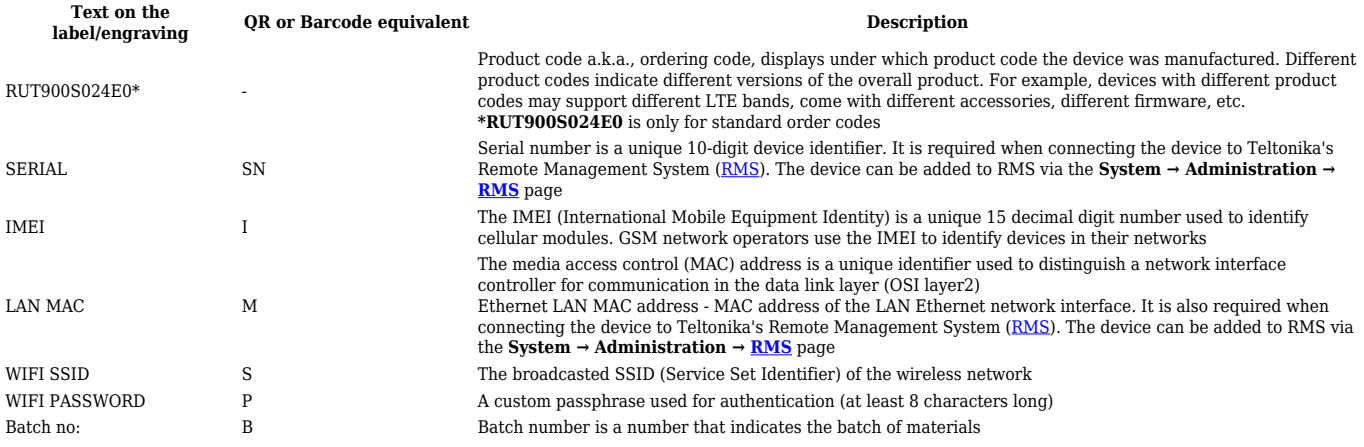